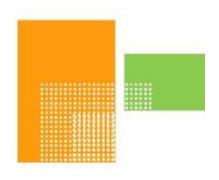

# papiNet

## **LoadAvailable**

papiNet Standard - Version 2.31

**Documentation** 

Global Standard for the Paper and Forest Products Supply Chain

> Build V2R31\_20231018 Date 2023-10-28

**Production Release** 

### Copyright

Copyright 2000 - 2023 papiNet G.I.E ("papiNet") and International Digital Enterprise Alliance, Inc. ("IDEAlliance") collectively "Copyright Owner". All rights reserved by the Copyright Owner under the laws of the United States, Belgium, the European Economic Community, and all states, domestic and foreign. This document may be downloaded and copied provided that all copies retain and display the copyright and any other proprietary notices contained in this document. This document may not be sold, modified, edited, or taken out of context such that it creates a false or misleading statement or impression as to the purpose or use of the papiNet specification, which is an open standard. Use of this Standard, in accord with the foregoing limited permission, shall not create for the user any rights in or to the copyright, which rights are exclusively reserved to the Copyright Owner.

papiNet, IDEAlliance, and the members of all papiNet Groups (collectively and individually, "Presenters") make no representations or warranties, express or implied, including, but not limited to, warranties of merchantability, fitness for a particular purpose, title, or non-infringement. The presenters do not make any representation or warranty that the contents of this document are free from error, suitable for any purpose of any user, or that implementation of such contents will not infringe any third party patents, copyrights, trademarks or other rights. By making use of this document, the user assumes all risks and waives all claims against Presenters.

In no event shall Presenters be liable to user (or other person) for direct, indirect, special or consequential damages arising from or related to any use of this document, including, without limitation, lost profits, business interruption, loss of programs, or other data on your information handling system even if Presenters are expressly advised of the possibility of such damages.

## **Use of Documents in papiNet Implementations**

Documents may be used as templates for a papiNet implementation. The Presenters grant the right to modify and edit them to fit an actual implementation project provided all copies display the copyright and any other proprietary notices contained in this document. Such modified documents must not be distributed beyond the trading partners implementing or maintaining a papiNet connection.

| Table of Contents                           |    |
|---------------------------------------------|----|
| Copyright                                   |    |
| Use of Documents in papiNet Implementations |    |
| Table of Contents                           |    |
| LoadAvailable Documentation                 | 4  |
| LoadAvailable e-Document Overview           |    |
| LoadAvailable Scope                         | 4  |
| LoadAvailableType [attribute]               | 4  |
| Business Rules for LoadAvailable            |    |
| LoadAvailable Processing                    |    |
| Understanding the Diagrams and Content      |    |
| LoadAvailable Root Element                  |    |
| LoadAvailable                               | 8  |
| Primary Elements                            |    |
| LoadAvailableHeader                         |    |
| LoadAvailableLineItem                       |    |
| LoadAvailableSummary                        |    |
| LoadAvailable Business Scenarios            |    |
| LoadAvailable Scenario Listing              | 17 |
| Scenario A                                  | 17 |
| Scenario A'                                 |    |
| Scenario B                                  |    |
| Scenario B'                                 |    |
| Scenario C                                  |    |
| Scenario C'                                 |    |
| Scenario D                                  |    |
| Scenario D'                                 |    |
| Scenario E                                  |    |
| Scenario E'                                 |    |

#### **LoadAvailable Documentation**

#### LoadAvailable e-Document Overview

The Supplier party or authorized agent sends a LoadAvailable e-Document to the BuyerParty (consuming mill) indicating that load(s) for specific product is(are) ready on a specific date for acceptance and pickup. The LoadAvailable e-Document from the supplier may include a Shipper Load Number. This number may be used as the consuming mill's release number The Shipper Load Number is used for authorization for pick-up of load at supplier point.

A LoadAvailable e-Document with a type of LoadAvailableConfirmation is sent from the Buyer (consuming mill) to the Supplier party indicating that the load was accepted or rejected. If accepted, this LoadAvailable response contains the consuming mill's 'release number', Shipper's Load Number and possibly the carrier and related logistics information. The release number is used by the carrier for entry into the mill property and is the main reference number for all correspondence between Supplier and consuming mill about that load.

### LoadAvailable Scope

The LoadAvailable e-Document can include:

- A sender specific LoadAvailableNumber
- The date the product is available for pick-up
- Buyer, Supplier, ShipFrom, Shipto, Carrier (if known)
- Shipper Load Number
- Product Identifiers
- Additional Text notes (if needed)

The LoadAvailableConfirmation e-Document can include:

- A sender specific LoadAvailableNumber
- The date the product is available for pick-up
- Buyer, Supplier, ShipFrom, Shipto, Carrier parties(if known)
- LoadAvailable ReleaseNumber
- Shipper Load Number
- Product Identifiers
- Additional Text notes (if needed)

### LoadAvailableType [attribute]

LoadAvailableType defines the type of LoadAvailable e-Document.

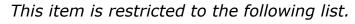

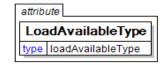

#### LoadAvailable

LoadAvailable indicates the e-Document is from the company with the load.

#### LoadAvailableConfirmation

LoadAvailableConfirmation indicates the e-Document is from the company to

whom the load was offered.

#### **Business Rules for LoadAvailable**

#### **General Business Rules**

The following table lists the business rules that apply to the LoadAvailable.

| Identifier | Business Rule                                                                                                    |
|------------|----------------------------------------------------------------------------------------------------|
| LA001      | Refers to only one load at a time                                                                                                    |
| LA002      | If the Supplier sends a LoadAvailableStatusType of Cancelled, then the OriginalLoadAvailableNumber must be present in the LoadAvailableReference. There must have been an 'original' LoadAvailable e-Document before a Cancel can be processed. |
| LA003      | If the BuyerParty (consuming mill) sends a LoadAvailableStatusType of Rejected, then no LoadReleaseNumber is necessary, but the e-Document must reference the LoadAvailableNumber.                                                              |
| LA004      | An amendment must be in response to an existing original                                                                                                    |

#### **LoadAvailable Processing**

With a LoadAvailableStatusType of:

- Original Indicates that this is the first transmission of the e-Document
- Cancelled Indicates that the Supplier wants to cancel the e-Document.
- Rejected Indicates that the BuyerParty does not want the load.
- Amended Indicates that changed or additional information is being sent for an existing/previously sent e-Document.

#### **Understanding the Diagrams and Content**

This section provides a graphical view of the schema structures, a discussion of the item's children. You can find additional information about papiNet and the standard at www.papiNet.org.

The graphics contain content model indicators, cardinality indicators, and data type information.

Associated with each graphic are the definitions for the parent item and any associated child items. All attributes are listed first, followed by the elements.

The following information should help you interpret and understand this standard. Please note the following:

- Content Model and Cardinality operate together to determine if the element or attribute are required in the instance document.
- The same attribute can never appear multiple times in the same element so, you will never see a multiple cardinality indicator.

#### **Content model indicators:**

There are three possible types of content: "sequence", "choice", and "all". The papiNet standard currently does not use the "all" construct.

• (sequence)

The sequence of the items to the right of the graphic (or below the text) is required.

(choice)

A choice of the items to the right of the graphic (or below the text) is permitted.

(all)

All the items to the right of the graphic are required.

#### **Cardinality indicators:**

· Dotted line around element or attribute.

A single instance of the item can optionally exist.

Dotted line around item with range indicated below.

Multiple instances of the item can optionally exist.

Solid line around item.

A single instance of the item must exist.

Solid line around item with range indicated below

At least one instance must exist; multiple instances can optionally exist.

#### **Datatype indication:**

When a data type is assigned to an element (either a simple type or complex type the name of the data type is presented beneath the item name in the graphic.

• In some cases additional information about the data type is presented (the default value).

Elements can either have content that is textual/numeric in nature or content that is made up of additional elements and/or attributes.

• When the content is textual/numeric in nature "three straight horizontal lines" will appear in the upper left-hand corner of the graphic. Pay

- attention to these elements because they are where you will be entering your information.
- When the content is made up of additional elements and/or attributes a "gray-box" will appear on the right-hand side of the graphic.
- If the graphic shows both the horizontal lines and the gray-box then, in the papiNet standard, the content below the element are attributes.

#### LoadAvailable Root Element

#### LoadAvailable

The LoadAvailable element is the root element for the LoadAvailable e-Document.

The Supplier party or authorized agent sends a LoadAvailable e-Document to the BuyerParty (consuming mill) indicating that load(s) for LoadAvailable specific product is (are) ready on a specific date for acceptance and pickup. The LoadAvailable e-Document from the supplier may include a Shipper Load Number. This number may be used as the consuming mill's release number The Shipper Load Number is used for

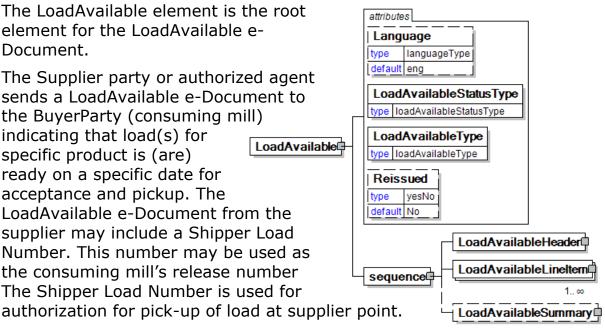

#### Language [attribute]

Language is optional. A single instance might exist.

The valid Alpha 2- and Alpha 3-character list of language codes in the ISO 639-1 and 639-2 international standards.

Information on the content of this attribute is available at: https://www.loc.gov/standards/iso639-2/php/code\_list.php

#### LoadAvailableStatusType [attribute]

LoadAvailableStatusType is mandatory. A single instance is required.

LoadAvailableStatusType defines the status of the entire LoadAvailable e-Document.

This item is restricted to the following list.

#### **Accepted**

The supplied information is accepted.

#### **Amended**

The supplied information is changed.

#### Cancelled

The supplied information has been cancelled. Items that have been cancelled are not included in totals on the summary levels of the e-document.

#### **Original**

The supplied information is the first version of that information.

#### Rejected

The supplied information is rejected.

#### LoadAvailableType [attribute]

LoadAvailableType is mandatory. A single instance is required.

LoadAvailableType defines the type LoadAvailable e-Document.

This item is restricted to the following list.

#### LoadAvailable

LoadAvailable indicates the e-Document is from the company with the load.

#### LoadAvailableConfirmation

LoadAvailableConfirmation indicates the e-Document is from the company to whom the load was offered.

#### Reissued [attribute]

Reissued is optional. A single instance might exist.

Either "Yes" or "No".

This item is restricted to the following list.

Yes

No

#### (sequence)

The contents of (sequence) are mandatory. A single instance is required.

#### LoadAvailableHeader

LoadAvailableHeader is mandatory. A single instance is required.

The LoadAvailableHeader, a group item containing generic information common to the LoadAvailable e-Document.

#### LoadAvailableLineItem

LoadAvailableLineItem is mandatory. One instance is required, multiple instances might exist.

LoadAvailableLineItem is a group item containing information that relates to a line in the LoadAvailable e-Document.

#### LoadAvailableSummary

LoadAvailableSummary is optional. A single instance might exist.

Load Available Summary

### **Primary Elements**

#### LoadAvailableHeader

The LoadAvailableHeader, a group item containing generic information common to the LoadAvailable e-Document.

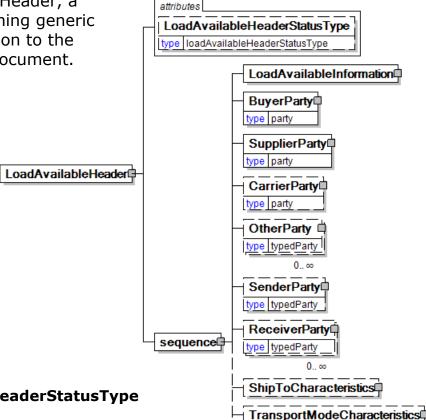

TransportVehicleCharacteristics

TransportLoadingCharacteristics

TransportUnloadingCharacteristics 🗅

TransportOtherInstructions

0..∞

AdditionalText

type s255

#### LoadAvailableHeaderStatusType [attribute]

LoadAvailableHeaderStatusType is optional. A single instance might exist.

LoadAvailableHeaderStatusType defines the status of the entire LoadAvailable e-Document at the header level.

This item is restricted to the following list.

#### **Accepted**

The supplied information is accepted.

#### **Amended**

The supplied information is changed

#### **NoAction**

The supplied information has not been amended and thereby requires no action.

#### Original

The supplied information is the first version of that information.

#### Rejected

The supplied information is rejected.

#### (sequence)

The contents of (sequence) are mandatory. A single instance is required.

#### LoadAvailableInformation

LoadAvailableInformation is mandatory. A single instance is required.

LoadAvailableInformation is a group item containing information about the whole LoadAvailable e-Document.

#### **BuyerParty**

BuyerParty is mandatory. A single instance is required.

The legal entity to which the product is sold. Also commonly referred to as the sold-to party or customer. If no OtherParty is defined as the Payer, the Buyer is the Payer.

#### **SupplierParty**

SupplierParty is mandatory. A single instance is required.

The organisation or business entity responsible for providing the product. SupplierParty is also the seller of the product, if Seller is not specified as OtherParty = Seller.

#### **CarrierParty**

CarrierParty is optional. A single instance might exist.

The party performing the transport of the product from the pickup location to the ship-to location; could be a hauler.

#### **OtherParty**

OtherParty is optional. Multiple instances might exist.

An organisation or business entity other than those specifically detailed within a business document.

#### **SenderParty**

SenderParty is optional. A single instance might exist.

The business entity issuing the business document, the source of the document.

• This is the same entity as the "From" party in the ebXML message service envelope. The entity responsible for the content. If the sender party has out sourced the transmission function to a third party the sender party is the original party not the party performing the transmission service.

#### **ReceiverParty**

ReceiverParty is optional. Multiple instances might exist.

The business entity for whom the business document is intended, the destination of the document.

• This is the same entity as the "To" party in the ebXML message service envelop. The entity interested in the content. If the receiver party has outsourced the message receipt function to a third party the receiver party is the intended party not the party performing the receiving process.

#### **ShipToCharacteristics**

ShipToCharacteristics is optional. A single instance might exist.

A group item that provides information important for the Ship-To Party.

#### **TransportModeCharacteristics**

TransportModeCharacteristics is optional. A single instance might exist.

A group item defining the primary mode of transport.

#### **TransportVehicleCharacteristics**

TransportVehicleCharacteristics is optional. A single instance might exist.

A group item containing information about a transport vehicle, e.g. a truck. A transport vehicle has its own power and can be used to pull, push, carry, or tow a transport unit loaded with goods.

#### **TransportUnitCharacteristics**

TransportUnitCharacteristics is optional. A single instance might exist.

A group item containing information about a transport unit, e.g. a trailer. Transport units contain goods and move using power from another source, the transport vehicle.

#### **TransportLoadingCharacteristics**

TransportLoadingCharacteristics is optional. A single instance might exist.

A group item defining how the transported items are to be loaded.

#### **TransportUnloadingCharacteristics**

TransportUnloadingCharacteristics is optional. A single instance might exist.

A group item defining how the transported items are to be unloaded.

#### **TransportOtherInstructions**

TransportOtherInstructions is optional. Multiple instances might exist.

A group item defining any other instructions for the transport not covered in the description of transport mode, vehicle, unit, and loading characteristics or defining an alternative description for the categories mentioned above.

#### AdditionalText

AdditionalText is optional. Multiple instances might exist.

A text field that is used to communicate information not previously defined or for special instructions. To be used only for circumstances not covered by specific elements.

attributes

LoadAvailableLineItemStatusType

type loadAvailableLineItemStatusType

#### LoadAvailableLineItem

LoadAvailableLineItem is a group item containing information that relates to a line in the LoadAvailable e-Document.

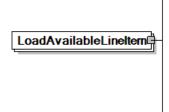

## LoadAvailableLineItemStatusType [attribute]

LoadAvailableLineItemStatusType is mandatory. A single instance is required.

LoadAvailableLineItemStatusType defines the status of each load defined by the LoadAvailableLineItemNumber in LoadAvailableLineItem.

This item is restricted to the following list.

#### **Accepted**

The supplied information is accepted.

#### **Amended**

The supplied information is changed

#### **Cancelled**

The supplied information has been cancelled. Items that have been cancelled are not included in totals on the summary levels of the e-document.

#### **NoAction**

The supplied information has not been amended and thereby requires no action.

#### Original

The supplied information is the first version of that information.

#### **Pending**

The supplied information is not complete and will be updated later.

LoadAvailableLineItemNumber type lineNumberType LoadReleaseNumber type s30 LoadAvailableReference type s255 0..∞ Product type productClass DeliveryDateWindow Quantity type measurement LocationParty sequence type typedParty ShipToParty | type typedParty TransportModeCharacteristics TransportVehicleCharacteristics TransportUnitCharacteristics TransportLoadingCharacteristics TransportUnloadingCharacteristics TransportOtherInstructions AdditionalText type s255

#### Rejected

The supplied information is rejected.

#### (sequence)

The contents of (sequence) are mandatory. A single instance is required.

#### LoadAvailableLineItemNumber

LoadAvailableLineItemNumber is mandatory. A single instance is required.

LoadAvailableLineItemNumber is a unique number within a given LoadAvailable associating the number of loads available with a numeric sequence.

#### LoadReleaseNumber

LoadReleaseNumber is optional. A single instance might exist.

LoadReleaseNumber is a unique number identifying the load. The number comes from the company to whom the load was offered.

#### LoadAvailableReference

LoadAvailableReference is optional. Multiple instances might exist.

LoadAvailableReferenceType provides a contextual explanation of the specific reference identifier.

#### **Product**

Product is mandatory. A single instance is required.

Product is a group item defining the article and its characteristics. Product is used to specify product characteristics organized by ProductIdentifier, ProductDescription, and Classification. Book Manufacturing, Label Stock, Paper, Pulp, Recovered Paper, Wood Products, and Virgin Fibre market segments have defined their product characteristics and conversion features for implementation in papiNet.

#### **DeliveryDateWindow**

DeliveryDateWindow is optional. Multiple instances might exist.

A group item defining the date/time interval for delivery to take place. An element which may contain the estimated date for which delivery is expected. This date is not absolute.

#### Quantity

Quantity is optional. A single instance might exist.

The Quantity element contains attributes that provide information about the type of quantity that is being communicated, the context in which the particular quantity is to be viewed, and (if the quantity represents an adjustment) an adjustment type.

The Quantity element contains three child elements that enable you to communicate a range of values for the quantity and a target or actual value. It is at this level (Value, RangeMin, and RangeMax) that the unit of measure is specified. This permits the range to be specified in a different unit of measure than the target.

#### LocationParty

LocationParty is optional. A single instance might exist.

The organization or business entity where the business event took place or will take place.

#### **ShipToParty**

ShipToParty is optional. A single instance might exist.

The name and/or address to which the goods should be delivered with the party type indicated by the PartyType attribute.

#### **TransportModeCharacteristics**

TransportModeCharacteristics is optional. A single instance might exist.

A group item defining the primary mode of transport.

#### **TransportVehicleCharacteristics**

TransportVehicleCharacteristics is optional. A single instance might exist.

A group item containing information about a transport vehicle, e.g. a truck. A transport vehicle has its own power and can be used to pull, push, carry, or tow a transport unit loaded with goods.

#### **TransportUnitCharacteristics**

TransportUnitCharacteristics is optional. A single instance might exist.

A group item containing information about a transport unit, e.g. a trailer. Transport units contain goods and move using power from another source, the transport vehicle.

#### **TransportLoadingCharacteristics**

TransportLoadingCharacteristics is optional. A single instance might exist.

A group item defining how the transported items are to be loaded.

#### **TransportUnloadingCharacteristics**

TransportUnloadingCharacteristics is optional. A single instance might exist.

A group item defining how the transported items are to be unloaded.

#### **TransportOtherInstructions**

TransportOtherInstructions is optional. Multiple instances might exist.

A group item defining any other instructions for the transport not covered in the description of transport mode, vehicle, unit, and loading characteristics or defining an alternative description for the categories mentioned above.

#### **AdditionalText**

AdditionalText is optional. A single instance might exist.

A text field that is used to communicate information not previously defined or for special instructions. To be used only for circumstances not covered by specific elements.

### LoadAvailableSummary

Load Available Summary

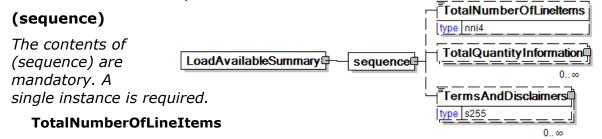

TotalNumberOfLineItems is optional. A single instance

might exist.

The total number of individual line items in the document, regardless of the status or type.

#### **TotalQuantityInformation**

TotalQuantityInformation is optional. Multiple instances might exist.

A group item containing information about the total quantity and total informational quantity of similar items in the document. TotalQuantityInformation is primarily used in the summary section of messages where it is repeatable to permit totalling for different units of measure.

#### **TermsAndDisclaimers**

TermsAndDisclaimers is optional. Multiple instances might exist.

An element that contains legal information with an indication of what the Language is.

### **LoadAvailable Business Scenarios**

**LoadAvailable Scenario Listing** 

| Scenario A  | Recycle Supplier Notifies Consuming Mill of Load Availablity  • Consuming Mill notifies supplier of release number. |
|-------------|----------------------------------------------------------------------------------------------------|
| Scenario A' | LoadAvailable Confirmation for above scenario.                                                                      |
| Scenario B  | Consuming mill does not want load                                                                                   |
| Scenario B' | LoadAvailable Confirmation for above scenario.                                                                      |
| Scenario C  | Supplier changes the available date on a load. Status is amended with the incremented transaction history number.   |
| Scenario C' | LoadAvailable Confirmation for above scenario.                                                                      |
| Scenario D  | Supplier cancels load.                                                                                              |
| Scenario D' | LoadAvailable Confirmation for above scenario.                                                                      |
| Scenario E  | Consuming mill cancels the load.                                                                                    |
| Scenario E' | LoadAvailable Confirmation for above scenario.                                                                      |

#### Scenario A

| e-Document    | LoadAvailable                                                                                                 |
|---------------|----------------------------------------------------------------------------------------------------|
| Туре          | LoadAvailable                                                                                                 |
| Scenario      | Supplier sends a shipment/load availability schedule to Consuming Mill.                                       |
| Outcome       | Consuming Mill records in their application the available loads.                                              |
| Initiator     | Supplier/Sorting Location                                                                                     |
| Receiver      | Consuming Mill.                                                                                               |
| Preconditions | Supplier is a valid trading partner. Supplier has a load of recycle product available.                        |
| Trigger       | Load information is entered into supplier's application. Load is scheduled in the application for availablity |
| Step 1.       | Supplier posts dates and products in their application.                                                       |

Page: 17 of 23 Build V2R31\_20231018 Date 2023-10-28

| Step 2. | Supplier sends Load Schedule to consuming mill                                                                                          |
|---------|----------------------------------------------------------------------------------------------------|
| Results | Consuming mill's system update the anticipated loads and release numbers and begins the process of tendering the loads to the carriers. |

## Scenario A'

| e-Document    | LoadAvailable                                                                       |
|---------------|-------------------------------------------------------------------------------------|
| Туре          | LoadAvailableConfirmation                                                           |
| Scenario      | The Consuming mill sends the Supplier a load release number for each load.          |
| Outcome       | Supplier records in their application the release numbers for each load.            |
| Initiator     | Supplier sending LoadAvailable and Consuming mill assigned released numbers.        |
| Receiver      | Supplier.                                                                           |
| Preconditions | Supplier sent the LoadAvailble and release number assigned.                         |
| Trigger       | Assigning release number to the load                                                |
| Step 1.       | Consuming Mills Send LoadAvailableConfirmation                                      |
| Step 2.       | Supplier updates their load with release number                                     |
| Results       | The Supplier system updates the each load with the consuming mill's release number. |
|               | Supplier system creates a shipment.                                                 |

### Scenario B

| e-Document    | LoadAvailable                                                                          |
|---------------|----------------------------------------------------------------------------------------|
| Туре          | LoadAvailable                                                                          |
| Scenario      | Supplier sends a shipment/load availvability schedule to Consuming Mill.               |
| Outcome       | Consuming Mill records in their application the available loads.                       |
| Initiator     | Supplier/Sorting Location                                                              |
| Receiver      | Consuming Mill.                                                                        |
| Preconditions | Supplier is a valid trading partner. Supplier has a load of recycle product available. |

Page: 18 of 23 Build V2R31\_20231018 Date 2023-10-28

| Trigger | Load information is entered into supplier's application. Load is scheduled in the application for availablity                           |
|---------|----------------------------------------------------------------------------------------------------|
| Step 1. | Supplier posts dates and products in their application.                                                                                 |
| Step 2. | Supplier sends Load Schedule to consuming mill                                                                                          |
| Results | Consuming mill's system update the anticipated loads and release numbers and begins the process of tendering the loads to the carriers. |

### Scenario B'

| e-Document    | LoadAvailable                                                                                                    |
|---------------|----------------------------------------------------------------------------------------------------|
| Туре          | LoadAvailableConfirmation                                                                                           |
| Scenario      | The Consuming mill sends the Supplier a Reject Status for each load rejected and reason rejected (additional text). |
| Outcome       | Supplier records in their application the load was rejected by the consuming mill.                                  |
| Initiator     | Supplier sending LoadAvailable and Consuming mill rejects the load.                                                 |
| Receiver      | Supplier.                                                                                                    |
| Preconditions | Supplier sent the LoadAvailble and load was rejected                                                                |
| XML File      | The name of any sample file.                                                                                        |
| Trigger       | Load is rejected by the consuming mill                                                                              |
| Step 1.       | Consuming Mills Send<br>LoadAvailableConfirmation, rejected with reason                                             |
| Step 2.       | Supplier updates their load as rejected.                                                                            |
| Results       | The Supplier application marks load as rejected and take appropriate action.                                        |

### Scenario C

| e-Document | LoadAvailable, status Amended (date only)                                            |
|------------|--------------------------------------------------------------------------------------|
| Туре       | LoadAvailable                                                                        |
| Scenario   | Supplier sends a shipment/load availvability schedule to Consuming Mill with the new |

Page: 19 of 23 Build V2R31\_20231018 Date 2023-10-28

|               | available date.                                                                                      |
|---------------|----------------------------------------------------------------------------------------------------|
| Outcome       | Consuming mill changes the available date in their application.                                      |
| Initiator     | Supplier/Sorting Location                                                                            |
| Receiver      | Consuming Mill.                                                                                      |
| Preconditions | Supplier is a valid trading partner. Supplier has a change to the LoadAvailable date                 |
| Trigger       | Date change is entered into supplier's application.                                                  |
| Step 1.       | Date change is entered into supplier's application.                                                  |
| Step 2.       | Supplier sends date change to consuming mill. Only the changed load is resent to the consuming mill. |
| Results       | Consuming mill's system updates the LoadAvailable date.                                              |
|               | CSR is notified of change.                                                                           |

## Scenario C'

| e-Document    | LoadAvailable                                                                       |
|---------------|-------------------------------------------------------------------------------------|
| Туре          | LoadAvailableConfirmation                                                           |
| Scenario      | The Consuming mill sends the Supplier a load release number for each load.          |
| Outcome       | Supplier records in their application the release numbers for each load.            |
| Initiator     | Supplier sending LoadAvailable and Consuming mill assigned released numbers.        |
| Receiver      | Supplier.                                                                           |
| Preconditions | Supplier sent the LoadAvailble and release number assigned.                         |
| Trigger       | Assigning release number to the load                                                |
| Step 1.       | Consuming Mills Send LoadAvailableConfirmation                                      |
| Step 2.       | Supplier updates their load with release number                                     |
| Results       | The Supplier system updates the each load with the consuming mill's release number. |

Page: 20 of 23 Build V2R31\_20231018 Date 2023-10-28

| Supplier system creates a shipment.    |
|----------------------------------------|
| Supplier system creates a simplifient. |

## Scenario D

| e-Document    | LoadAvailable, status Cancelled by the supplier                                                      |
|---------------|----------------------------------------------------------------------------------------------------|
| Туре          | LoadAvailable                                                                                        |
| Scenario      | Supplier sends a shipment/load availability cancellation to Consuming Mill.                          |
| Outcome       | Consuming Mill cancels the load in their application                                                 |
| Initiator     | Supplier/Sorting Location                                                                            |
| Receiver      | Consuming Mill.                                                                                      |
| Preconditions | Supplier has to have a release number for the load being cancelled. Mutually agreed upon time limit. |
| XML File      | The name of any sample file.                                                                         |
| Trigger       | Supplier cancels load in their application.                                                          |
| Step 1.       | Supplier cancels load in their application.                                                          |
| Step 2.       | Supplier sends Load cancel to consuming mill                                                         |
| Results       | Consuming mill's system update the load as cancelled.                                                |
|               | Notifies carrier if needed.                                                                          |

## Scenario D'

| e-Document    | LoadAvailable (cancel accepted, with TransactionHistory)                                         |
|---------------|--------------------------------------------------------------------------------------------------|
| Туре          | LoadAvailableConfirmation                                                                        |
| Scenario      | The Consuming mill sends the Supplier an Accept for each cancellation.                           |
| Outcome       | Supplier records in their application that the rejected load was accepted by the consuming mill. |
| Initiator     | Consuming mill sending load cancelled acceptance                                                 |
| Receiver      | Supplier                                                                                         |
| Preconditions | Supplier sent the LoadAvailable cancelled and                                                    |

Page: 21 of 23 Build V2R31\_20231018 Date 2023-10-28

|         | load cancel was accepted by consuming mill.                                                                                    |
|---------|----------------------------------------------------------------------------------------------------|
| Trigger | Load is cancelled by the supplier                                                                                              |
| Step 1. | Consuming Mills Send LoadAvailableConfirmation, accepted with appriopriate transaction history number                          |
| Step 2. | Supplier updates their cancelled load as accepted                                                                              |
| Results | The Supplier application marks load as truly rejected and take appropriate action. Consuming mill marks the load as cancelled. |

### Scenario E

| e-Document    | LoadAvailable, status Cancelled by the consuming mill                                                         |
|---------------|----------------------------------------------------------------------------------------------------|
| Туре          | LoadAvailable                                                                                                 |
| Scenario      | Consuming mill sends a load cancelled.                                                                        |
| Outcome       | Supplier cancels load in their application                                                                    |
| Initiator     | Consuming mill                                                                                                |
| Receiver      | Supplier                                                                                                    |
| Preconditions | The load was originally accepted by the consuming mill and a release number has been sent to the the supplier |
| Trigger       | Consuming mill does not want the load.                                                                        |
| Step 1.       | Consuming mill cancels load in their application                                                              |
| Step 2.       | Consuming mill sends cancel to supplier                                                                       |
| Results       | Supplier cancels load in their application. CSR is notified.                                                  |

## Scenario E'

| e-Document | LoadAvailable Cancel acceptance (by the supplier)                                                               |
|------------|----------------------------------------------------------------------------------------------------|
| Туре       | LoadAvailableConfirmation                                                                                       |
| Scenario   | The supplier send the cancellation acceptance to the consuming mill.                                            |
| Outcome    | Consuming mill records in their application that the cancel load has been received and accepted by the supplier |

Page: 22 of 23 Build V2R31\_20231018 Date 2023-10-28

| Initiator     | Supplier                                                  |
|---------------|-----------------------------------------------------------|
| Receiver      | Consuming mill                                            |
| Preconditions | Consuming mill sent the LoadAvailable cancellation.       |
| XML File      | The name of any sample file.                              |
| Trigger       | Supplier accepts the load cancellation                    |
| Step 1.       | Supplier accepts the cancellation in their application.   |
| Step 2.       | Supplier sends cancel accepted to consuming mill          |
| Results       | The consuming mill updates the cancelled load as accepted |